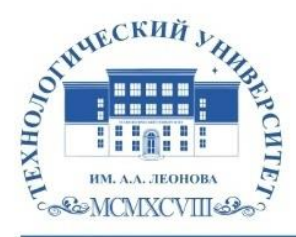

Федеральное государственное бюджетное образовательное учреждение высшего образования «ТЕХНОЛОГИЧЕСКИЙ УНИВЕРСИТЕТ ИМЕНИ ДВАЖДЫ ГЕРОЯ СОВЕТСКОГО СОЮЗА, ЛЕТЧИКА-КОСМОНАВТА А.А. ЛЕОНОВА»

Колледж космического машиностроения и технологий

.

## **РАБОЧАЯ ПРОГРАММА УЧЕБНОЙ ПРАКТИКИ**

«ПМ.01. УП.01 Разработканесложныхфункциональныхсхемрадиоэлектронных узлов, приборов и устройств, применяемых в радиотехнических комплексах и системах управления космическими летательными аппаратами»

11.02.04 «Радиотехнические комплексы и системы управления космическими летательными аппаратами» Базовой подготовки

**Королев, 2023 г.**

Автор: Тихонов В.С. Рабочая программа учебной практики по профессиональномумодулю«ПМ.01.Разработканесложныхфункциональныхсхемр адиоэлектронных узлов, приборов и устройств, применяемых в радиотехнических комплексах и системах управления космическими летательными аппаратами».– Королев МО: ТУ имени А.А. Леонова, 2023

Рабочая программа составлена в соответствии с требованиями Федерального государственного образовательного стандарта среднего профессионального образования (далее - ФГОС СПО) и учебного плана по специальности 11.02.04 «Радиотехнические комплексы и системы управления космических летательных аппаратов».

Программа рассмотрена и одобрена на заседании цикловой комиссии 16 мая 2023 г., протокол № 11.

Программа рекомендована к реализации в учебном процессе на заседании учебнометодического совета 17 мая 2023 г., протокол № 05.

## **СОДЕРЖАНИЕ**

## **ПРАКТИКИ**

- **2. СТРУКТУРА И СОДЕРЖАНИЕ ПРОИЗВОДСТВЕННОЙ 7 ПРАКТИКИ**
- **3. УСЛОВИЯ РЕАЛИЗАЦИИ ПРОИЗВОДСТВЕННОЙ 10 ПРАКТИКИ**
- **4. КОНТРОЛЬ И ОЦЕНКА РЕЗУЛЬТАТОВОСВОЕНИЯ 12 ПРОИЗВОДСТВЕННОЙПРАКТИКИ**

## **1. ПАСПОРТ ПРОГРАММЫ ПРОИЗВОДСТВЕННОЙПРАКТИКИ**

### **Область применения программы производственной практики**

Программа производственной практики является составной частью ППССЗ СПО, обеспечивающей реализацию ФГОССПО.

Производственная практика является частью учебного процесса и направлена на формирование у студентов общих и профессиональныхкомпетенций:

ОК 1. Понимать сущность и социальную значимость своей будущей профессии, проявлять к ней устойчивыйинтерес.

ОК 2. Организовывать собственную деятельность, выбирать типовые методы и способы выполнения профессиональных задач, оценивать их эффективность икачество.

ОК 3. Принимать решения в стандартных и нестандартных ситуациях и нести за них ответственность.

ОК 4. Осуществлять поиск и использование информации, необходимой для эффективного выполнения профессиональных задач, профессионального и личностного развития.

ОК 5. Использовать информационно-коммуникационные технологии в профессиональнойдеятельности.

ОК 6. Работать в коллективе и команде, эффективно общаться с коллегами, руководством,потребителями.

ОК 7. Брать на себя ответственность за работу членов команды (подчиненных), результат выполнениязаданий.

ОК 8. Самостоятельно определять задачи профессионального и личностного развития, заниматься самообразованием, осознанно планировать повышениеквалификации.

ОК 9. Ориентироваться в условиях частой смены технологий в профессиональной деятельности.

ПК 1.1. Разрабатывать несложные схемырадиоэлектронных приборов,

аппаратов иустройств.

ПК 1.2. Разрабатывать конструкции и рабочие чертежи функциональных узлов и блоков радиоэлектронной аппаратуры, применяемой в комплексах и системах управления космическими летательнымиаппаратами.

ПК 1.3. Осуществлять технический контроль соответствия качества разработанных функциональных узлов и блоков радиоэлектронной аппаратуры установленнымнормам.

### **Цели и задачи производственной практики, требования к результатам освоения практики, формыотчетности**

В ходе освоения программы учебной практики студентдолжен:

### **иметь практическийопыт:**

ПК 1.1. Разрабатывать несложные платы для реализации схем радиоэлектронных приборов, аппаратов иустройств.

ПК 1.2. Разрабатывать конструкции и рабочие чертежи печатных плат и блоков радиоэлектронной аппаратуры, применяемой в комплексах и системах управления космическими летательнымиаппаратами.

ПК 1.3. Осуществлять технический контроль соответствия качества разработанной печатной платы и блоков радиоэлектронной аппаратуры установленнымнормам.

### **Личностные результаты**

### **Личностные результаты реализации программы воспитания, определенные отраслевыми требованиями к деловым качествам личности**

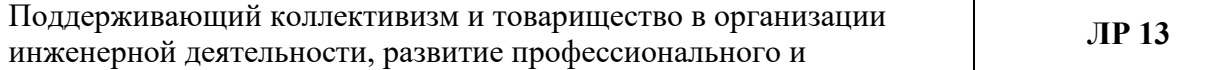

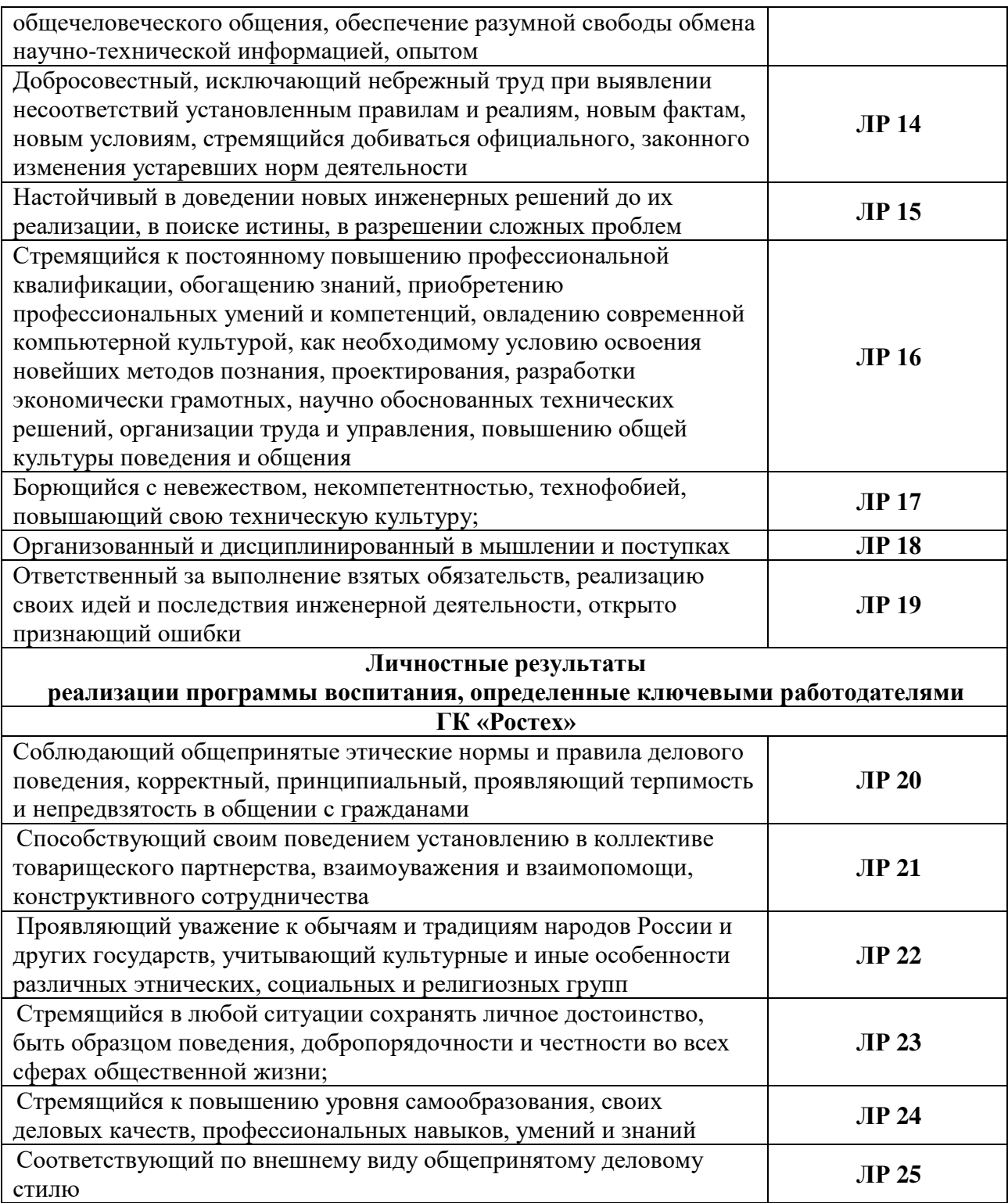

#### **уметь:**

- *-* работать с нормативно-техническими и справочными материалами предприятия, организации и другими информационными источниками.
- Разработать комплект конструкторской документации на изделие среднейсложности;
- Производить необходимые электрические и конструкторские расчеты;
- Использовать компьютерную технику в рабочем режиме пользователя. **знать:**
- расширение и закрепление теоретических знаний по специальности формирование профессиональных умений;
- порядок проектирования печатных плат, способы расстановки элементов на печатнойплате;
- отработка приемов и методов самостоятельной работы по конструированию и производству изделий электронной и биомедицинской техники
- разрабатывать комплекты конструкторской , технологической и эксплуатационной документации.

По окончании практики студент сдаёт отчет и комплект документов на спроектированную печатную плату в соответствии с содержанием тематического плана практики и по форме, установленной ККМТ. Итоговая аттестация проводится в форме дифференцированногозачёта.

### **Организацияпрактики**

Для проведения учебной практики (по профилю специальности) в колледже/техникуме разработана следующаядокументация:

- положение опрактике;
- рабочая программа учебной практики (по профилюспециальности);

В основные обязанности руководителя практики от колледжа/техникумавходят:

 проведение практики в соответствии с содержанием тематического плана и содержанияпрактики;

- осуществление руководствапрактикой;
- контролирование реализациипрограммы;
- формирование группы в случае применения групповых форм проведения практики;

 разработка заданий для практики, всесторонняя проверка полученных результатов (комплекты КД наплату);

Студенты при прохождении учебной практикиобязаны:

- полностью выполнять задания, предусмотренные программой учебнойпрактики;
- соблюдать действующие в организациях правила внутреннего трудового распорядка;

 изучать и строго соблюдать нормы охраны труда и правила пожарной безопасности.

Практическая подготовка при проведении практики организуется путем

непосредственного выполнения обучающимися определенных видов работ, связанных с будущей профессиональной деятельностью.

### **Количество часов на освоение программы учебной практики (по профилю специальности)**

Рабочая программа рассчитана на прохождение студентами практики в объеме 72 часа. Распределение разделов и тем по часам приведено в тематическом плане. Базой практики является лаборатория САПР301б.

# **2. СТРУКТУРА И СОДЕРЖАНИЕ УЧЕБНОЙПРАКТИКИ**

# **Объем учебной практики (по профилю специальности) и виды учебнойработы**

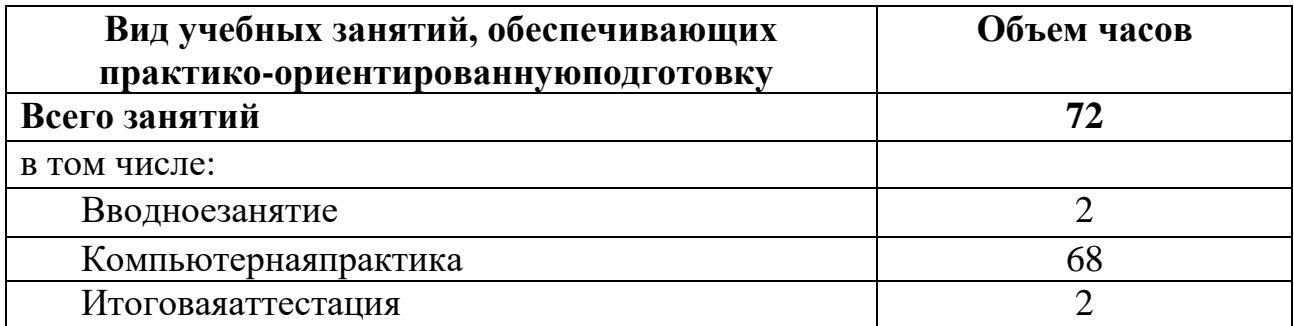

# **Тематический план и содержание учебнойпрактики**

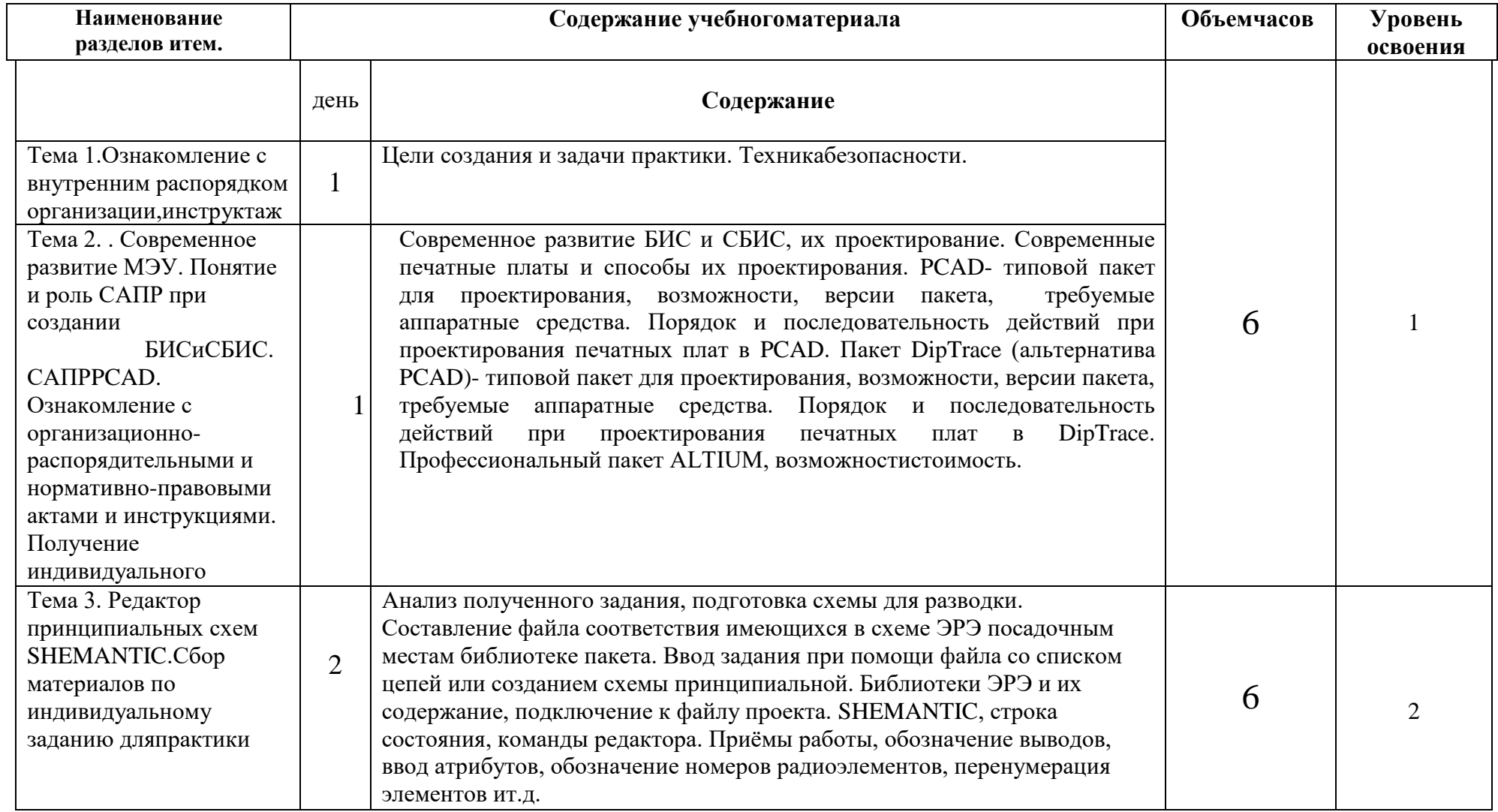

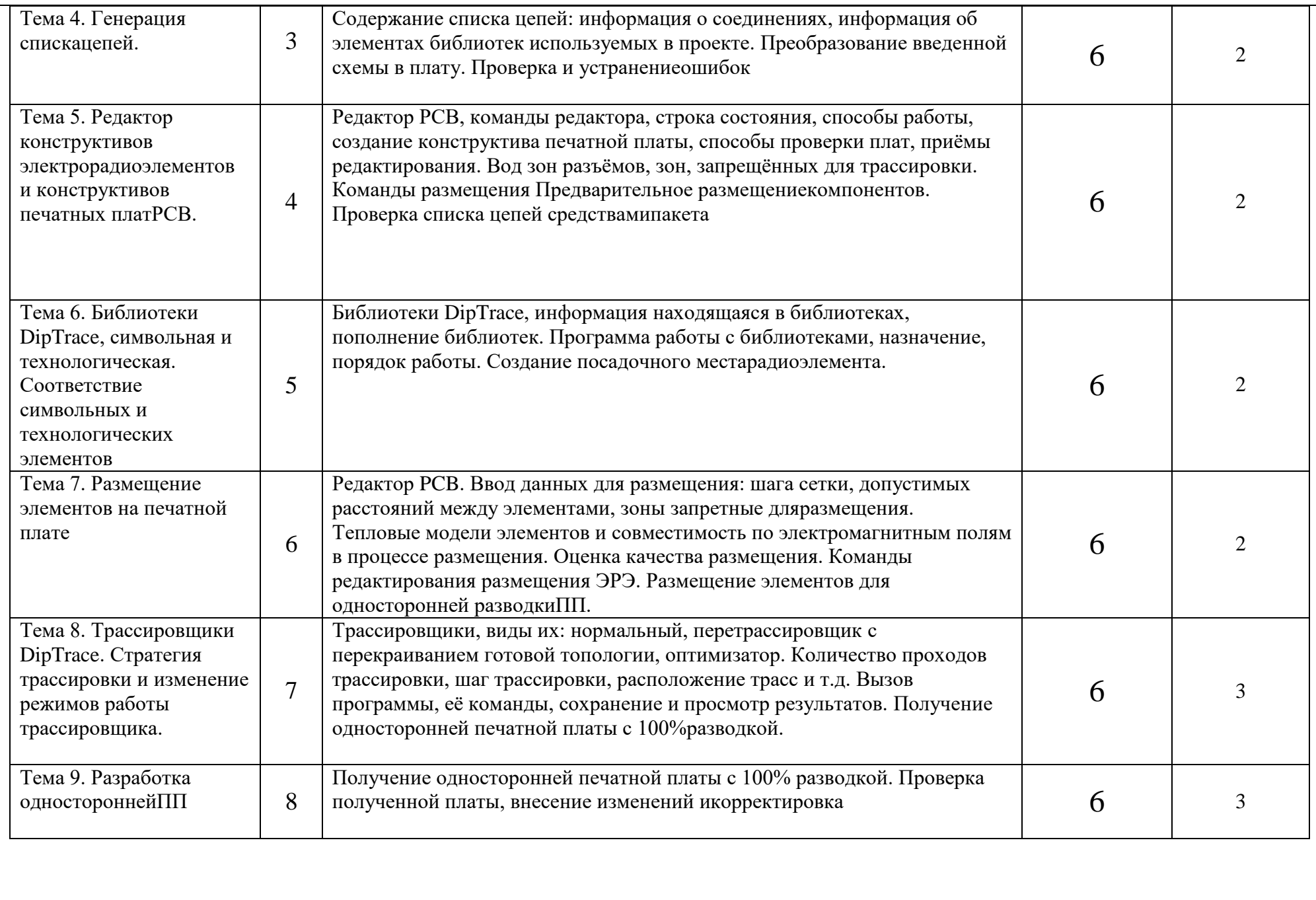

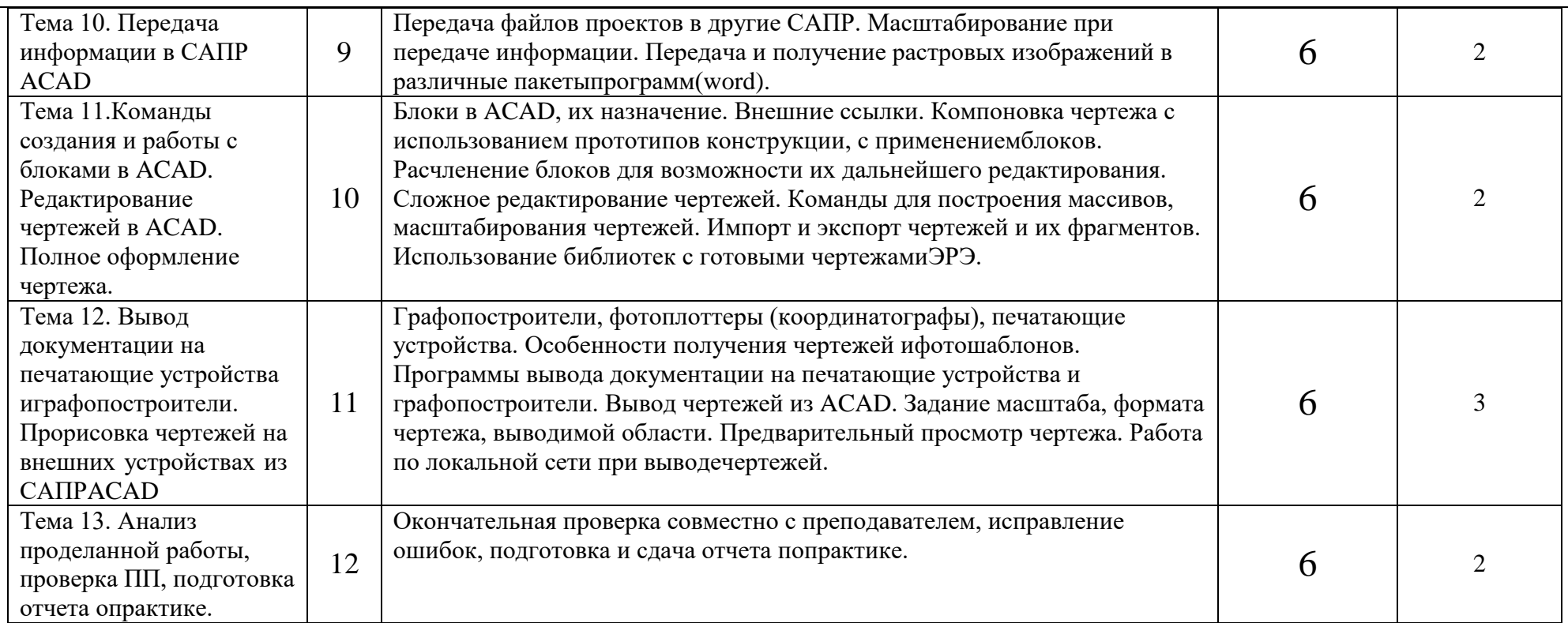

## **3. УСЛОВИЯ РЕАЛИЗАЦИИ ПРОГРАММЫ ПРАКТИКИ (ПО ПРОФИЛЮСПЕЦИАЛЬНОСТИ)**

## **Требования к минимальному материально-техническому обеспечению**

- 1. Рабочие места с установленным ПО DipTraceAutoCAD, офисные программы. 14-15 рабочихмест.
- 2. Методические разработки иуказания.
- 3. Печатающие устройства формата А3 цветные 3шт.

## **Информационное обеспечениеобучения**

## **Перечень рекомендуемых учебных изданий, Интернет-ресурсов, дополнительнойлитературы**

- 1. [www.diptrace.com–](http://www.diptrace.com/) официальный сайт компанииDipTrace (2023)
- 2. Учебник по DipTrace официальное издание компании 2020 г.

## **Основная литература**

Каганов, В. И. Радиотехнические цепи и сигналы. Компьютеризированный курс : учеб. пособие / В.И. Каганов. — 4-е изд., перераб. и доп. — Москва : ФОРУМ : ИНФРА-М, 2018. — 498 с. — (Высшее образование: Магистратура). www.dx.doi.org/10.12737/textbook\_5a86b8b1ee58d8.44881391. - ISBN 978-5-16- 105760-5. - Текст : электронный.

### **Дополнительная литература**

Каганов, В. И. Радиотехнические цепи и сигналы. Компьютеризированный курс : учеб. пособие / В.И. Каганов. — 4-е изд., перераб. и доп. — Москва : ФОРУМ : ИНФРА-М, 2020. — 498 с. — (Высшее образование: Магистратура). www.dx.doi.org/10.12737/textbook\_5a86b8b1ee58d8.44881391. - ISBN 978-5-16-105760- 5. - Текст : электронный.

## **4. КОНТРОЛЬ И ОЦЕНКА РЕЗУЛЬТАТОВ ОСВОЕНИЯ УЧЕБНОЙ ПРАКТИКИ (ПО ПРОФИЛЮСПЕЦИАЛЬНОСТИ)**

Контроль и оценка результатов освоения учебной практики осуществляется преподавателем в процессе проведения лабораторных занятий и приёма отчетов, а также сдачи обучающимися дифференцированногозачета.

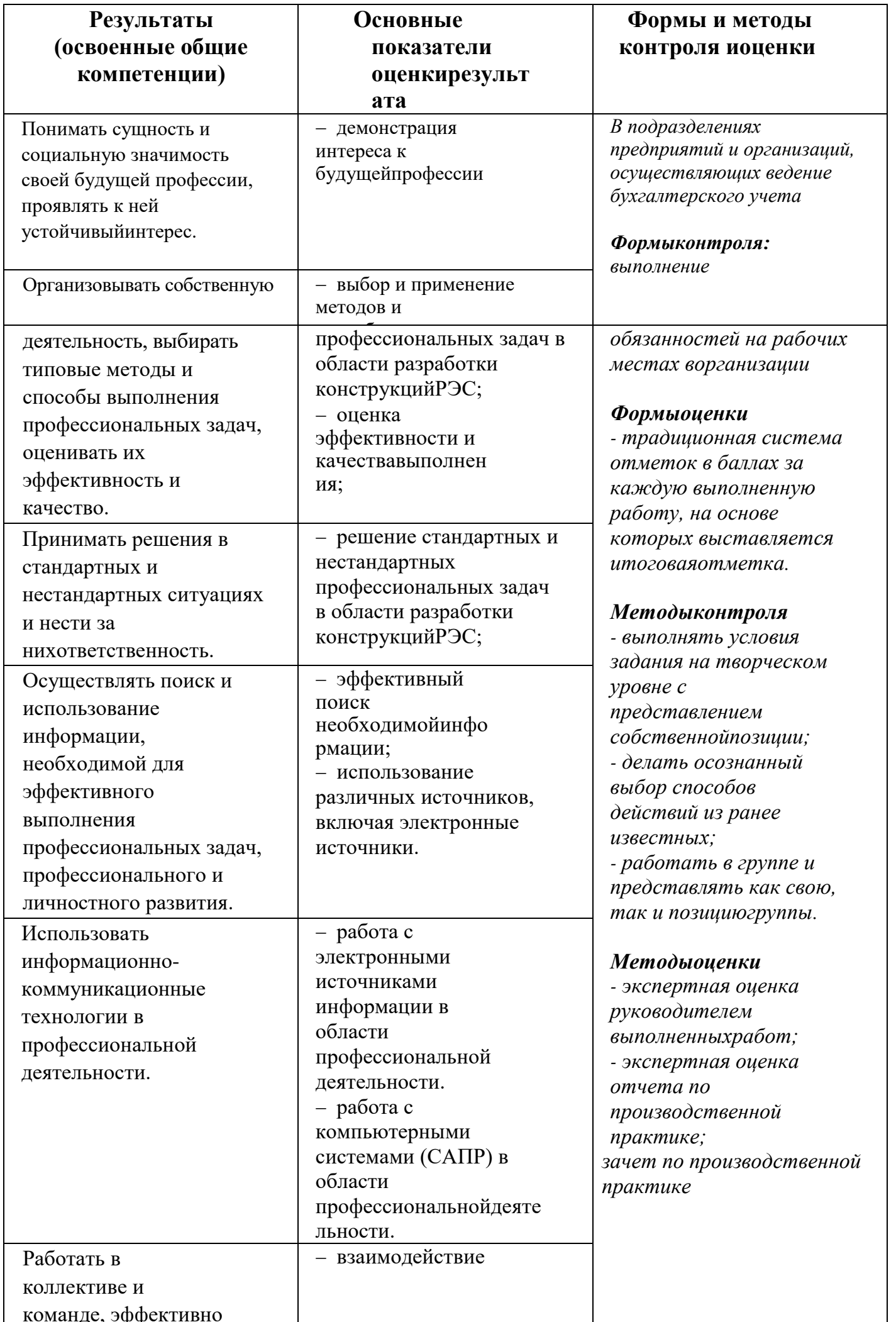

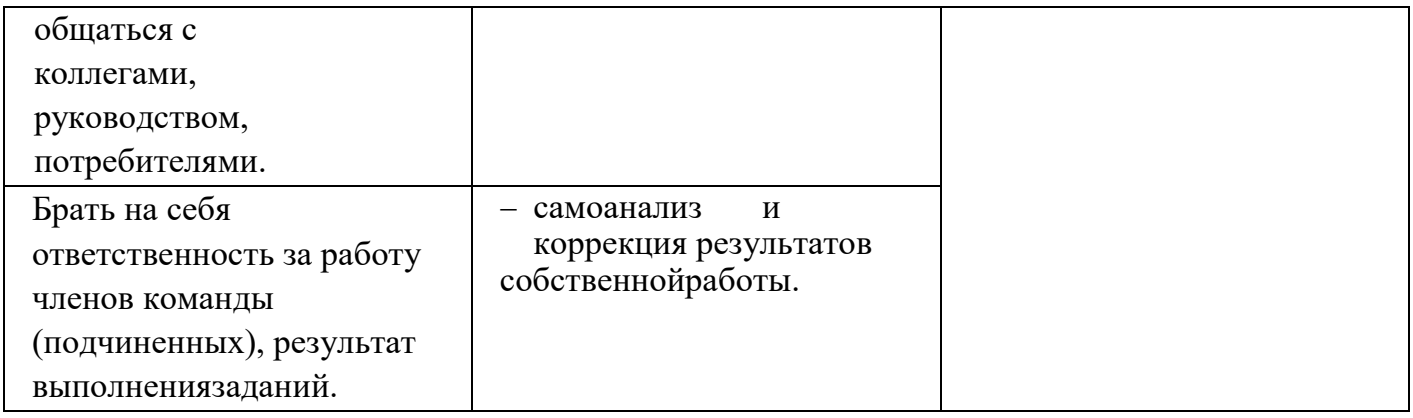

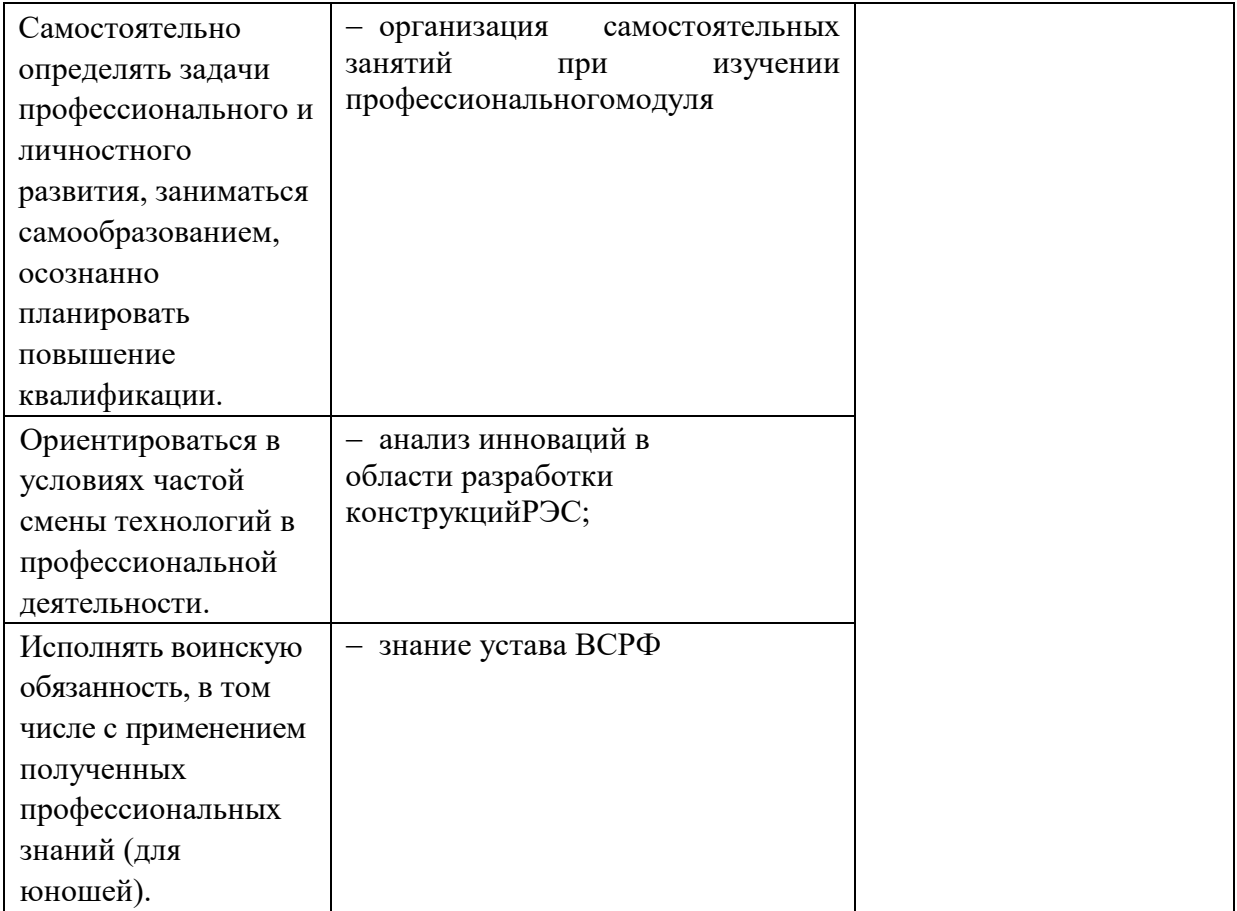

## 4.1. ПЕРЕЧЕНЬ ВОПРОСОВ, ВЫНОСИМЫХ ДЛЯПОЛУЧЕНИЯ ЗАЧЕТА (ДИФФЕРЕНЦИРОВАННОГО ЗАЧЕТА) ПО УЧЕБНОЙ **ПРАКТИКЕ**

- 1. DipTrace САПР для проектирования печатных плат. В пакет включено четыре программы: Schematic — разработка принципиальных схем; PCBLayout — разводка плат, ручная и автоматическая трассировка; ComEdit — редактор корпусов;SchemEdit - редакторкомпонентов.
- 2. КОМПАС распространённая САПР компании АСКОН в вариантах для двухмерного и трехмерногопроектирования.
- 3. АDEM САПР для конструкторско-технологической подготовки машиностроительных и металлообрабатывающих предприятий и программирования оборудования сЧПУ.
- 4. PCAD, Protel, Altium, Orcad Layout CAIIP печатныхплат.
- 5. Изучение состава и структуры САПР. Изучение назначения компоненты и обеспечения  $CATIP.$
- 6. Связь схемы с топологией печатной платы и алгоритмомработы.
- 7. Возможность трассировки высокоскоростныхцепей.
- 8. Стыковка с системамимоделирования.
- 9. Персональные настройки интерфейса подпользователя.

Современные печатающие устройства, принцип их работы инедостатки.

## **4.2. КРИТЕРИИОЦЕНКИ**

Результаты освоения практики определяются традиционной системой отметок в баллах за каждую выполненную работу, на основе которых выставляется итоговаяотметка.

Оценки *«отлично»* заслуживает работа, в которой полно и всесторонне раскрыто теоретическое содержание практики, дан глубокий критический анализ проделанной работы. При этом творчески были решены проблемныевопросы.

Оценка *«два»* выставляется за практику, на которой студент обнаружил серьезные пробелы в профессиональных знаниях, или пропустил всю практику или часть практики без уважительныхпричин.

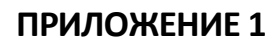

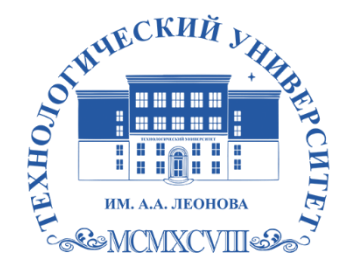

Государственное бюджетное образовательное учреждение высшего образования Московской области

ТЕХНОЛОГИЧЕСКИЙ УНИВЕРСИТЕТ имени дважды Героя Советского Союза, летчика-космонавта А.А. Леонова

### **Колледж космического машиностроения и технологий**

### **ОТЧЕТ**

по учебной практике

**УП.00 \_\_\_\_\_\_\_\_\_\_\_\_\_\_\_\_\_\_\_\_\_\_\_\_\_\_\_\_\_\_\_\_\_\_\_\_\_\_\_\_\_\_\_\_\_\_\_\_\_\_\_\_\_\_\_\_\_\_\_\_**

по профессиональному модулю

 $\Pi M.00$ 

по специальности

**11.02.04 [«Радиотехнические комплексы и системы управления космических](http://fpf.referent.ru:4005/1/59059#l23?l23)  [летательных аппаратов»](http://fpf.referent.ru:4005/1/59059#l23?l23)**

Выполнил(а) студент гр. \_\_\_\_\_\_\_

*Ф.И.О.* \_\_\_\_\_\_\_\_\_\_\_\_\_\_\_\_\_\_\_\_\_

*(подпись)*

Принял преподаватель

\_\_\_\_\_\_\_\_\_\_\_\_\_\_\_\_\_\_\_\_\_\_

*Ф.И.О.* 

*(подпись)*

*(оценка)*

### **Дневник прохождения учебной практики**

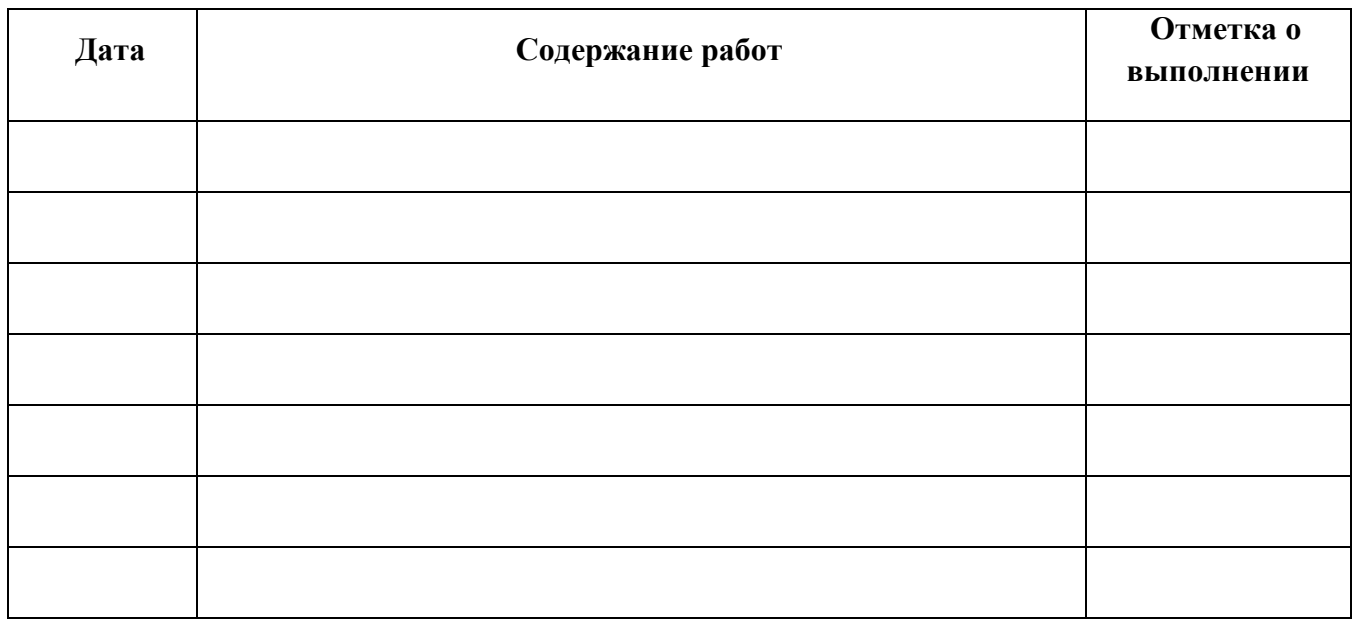

### **Указания к заполнению дневника практики**

1. В колонке "Дата" указывается период выполнения работы, изучения материала.

2. В колонке "Содержание работ" записываются виды выполняемых студентом работ, наименование тем изучаемого материала.

3. Отметку о выполнении работ ставит руководитель практики от предприятия.